1. Actividad curricular

# 1.1. Indique la denominación de la actividad curricular.

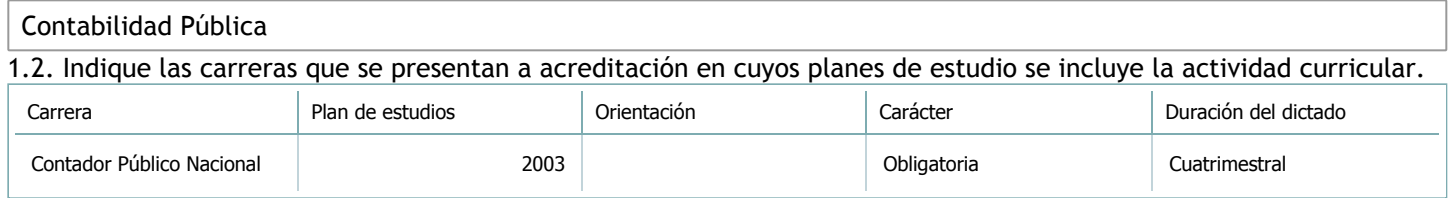

# 1.3. Laboratorios vinculados a la actividad curricular. (Ver ficha del [ítem seleccionado](javascript:__doPostBack())

Laboratorio

No hay información disponible.

2. Programa analítico

2.1. Seleccione del listado de anexos de cada carrera relacionada el o los que correspondan al programa analítico de la actividad curricular.

En el caso de Espacio Final de Integración (PPS) vincular también el reglamento o normativa que lo regula.

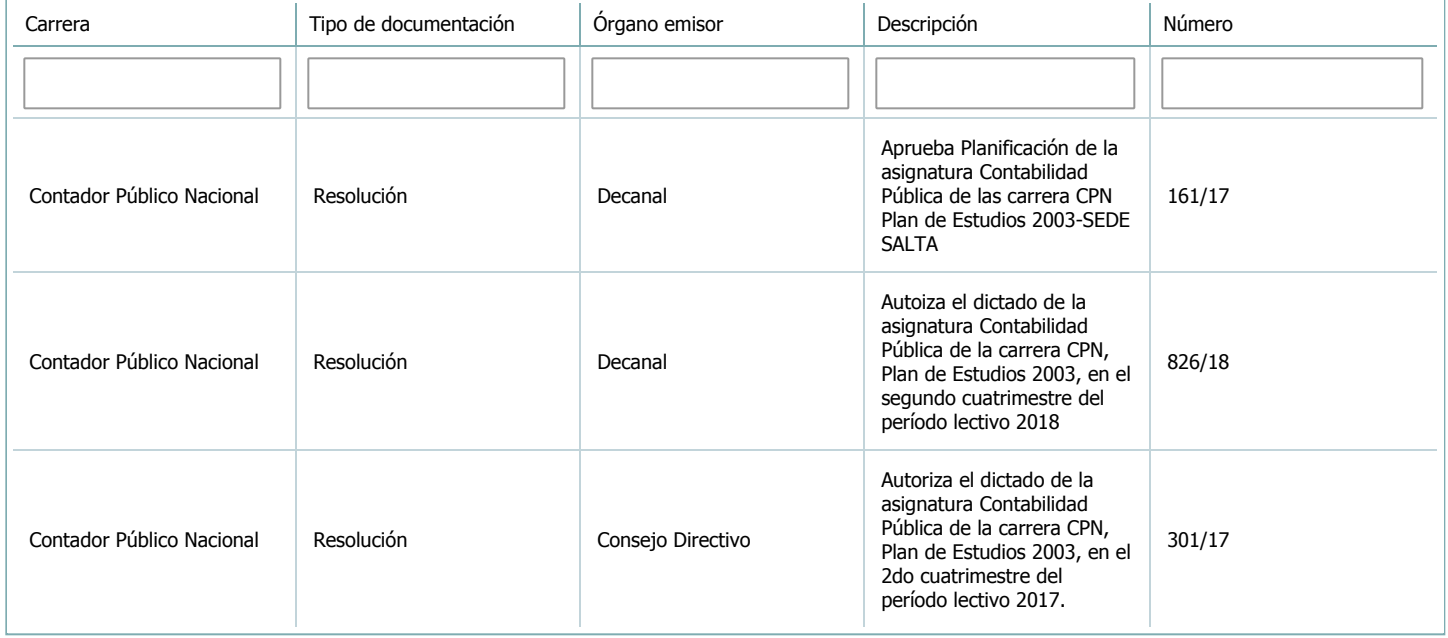

3. Clasificación y carga horaria

**Seleccione cada plan de estudios** a los que la actividad curricular esté vinculada de la lista desplegable y complete la información solicitada **por cada uno de ellos**. Una vez finalizada la carga, **haga clic en Guardar antes de seleccionar otro ítem en la lista**.

El listado se obtiene a partir de la información completada en el [Punto](https://global.coneau.gob.ar/coneauglobal/atenea/carreras/instructivos/unidad-academica/fichas/abm-p1.aspx) 1.2 de esta ficha.

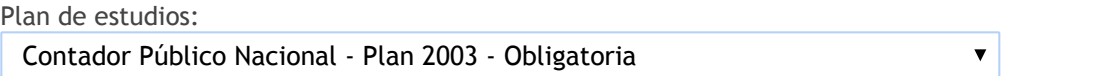

3.1. Carga horaria de la actividad curricular.

3.1.1. Clasifique la actividad curricular en función de sus contenidos según su pertenencia a las distintas áreas temáticas y complete el siguiente cuadro indicando su carga horaria total en horas reloj (no usar horas cátedra). Si la actividad curricular incluye contenidos correspondientes a más de un área, estimar la carga horaria parcial destinada al dictado de contenidos de cada área y, en ese caso, tener presente que la suma de las cargas horarias parciales debe coincidir con la carga horaria total de la actividad curricular.

Si la actividad curricular incluye el dictado de contenidos diferentes de los señalados para estas áreas temáticas en la Resolución Ministerial, indicar la carga horaria destinada a su dictado en Otros contenidos.

**Carga horaria total**

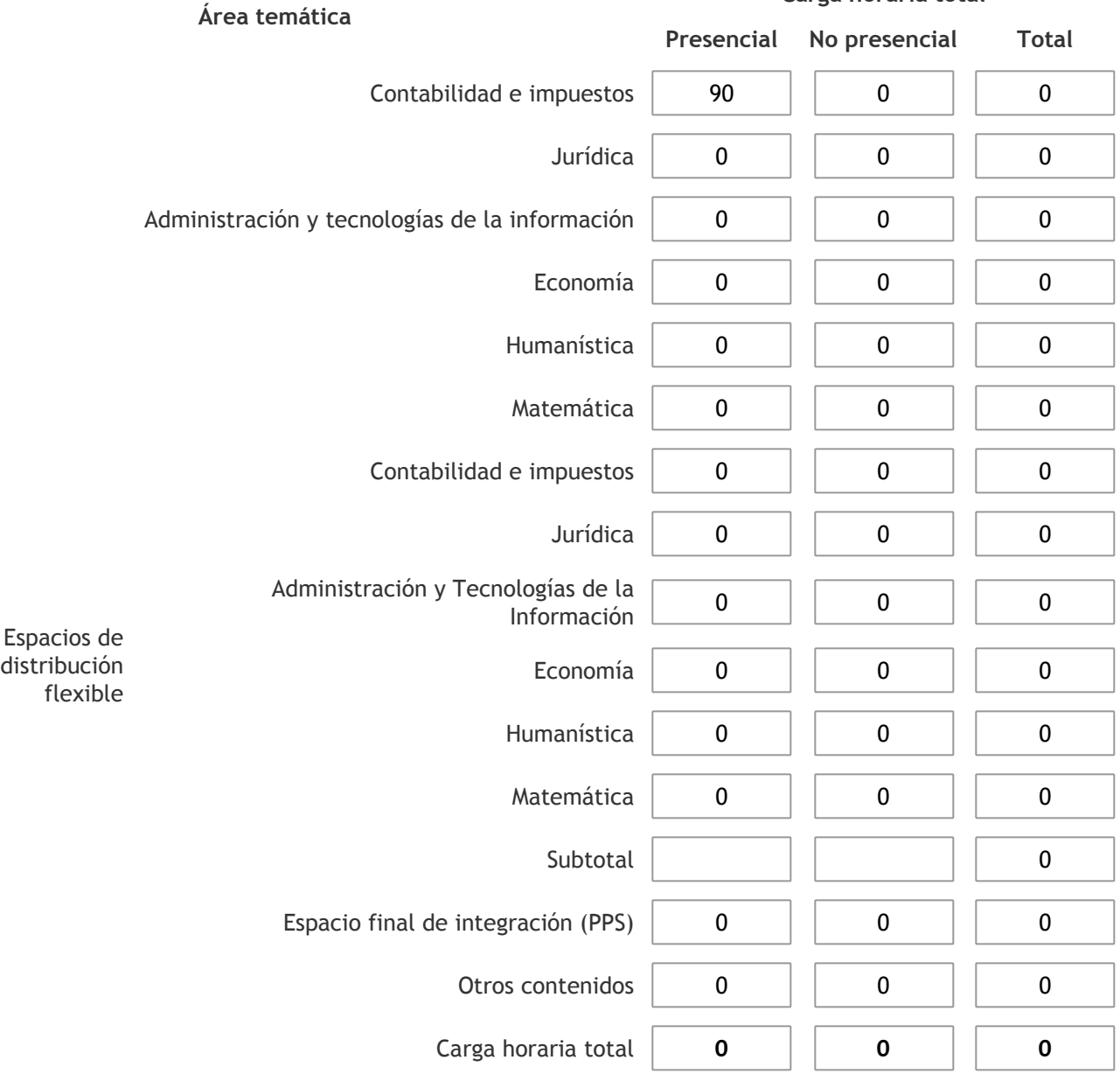

3.1.2. Complete el siguiente cuadro indicando la carga horaria total destinada a las actividades de formación práctica en horas reloj no use horas cátedra), asignándola al área a la cual corresponde la formación o a otros contenidos.

Si las actividades de formación práctica contribuyen a la integración de aspectos teóricos y prácticos de mas de un área, estimar la carga horaria parcial destinada a cada una de ellas; en ese caso, la suma de las cargas horarias parciales debe coincidir con la carga horaria total de formación práctica de la actividad curricular.

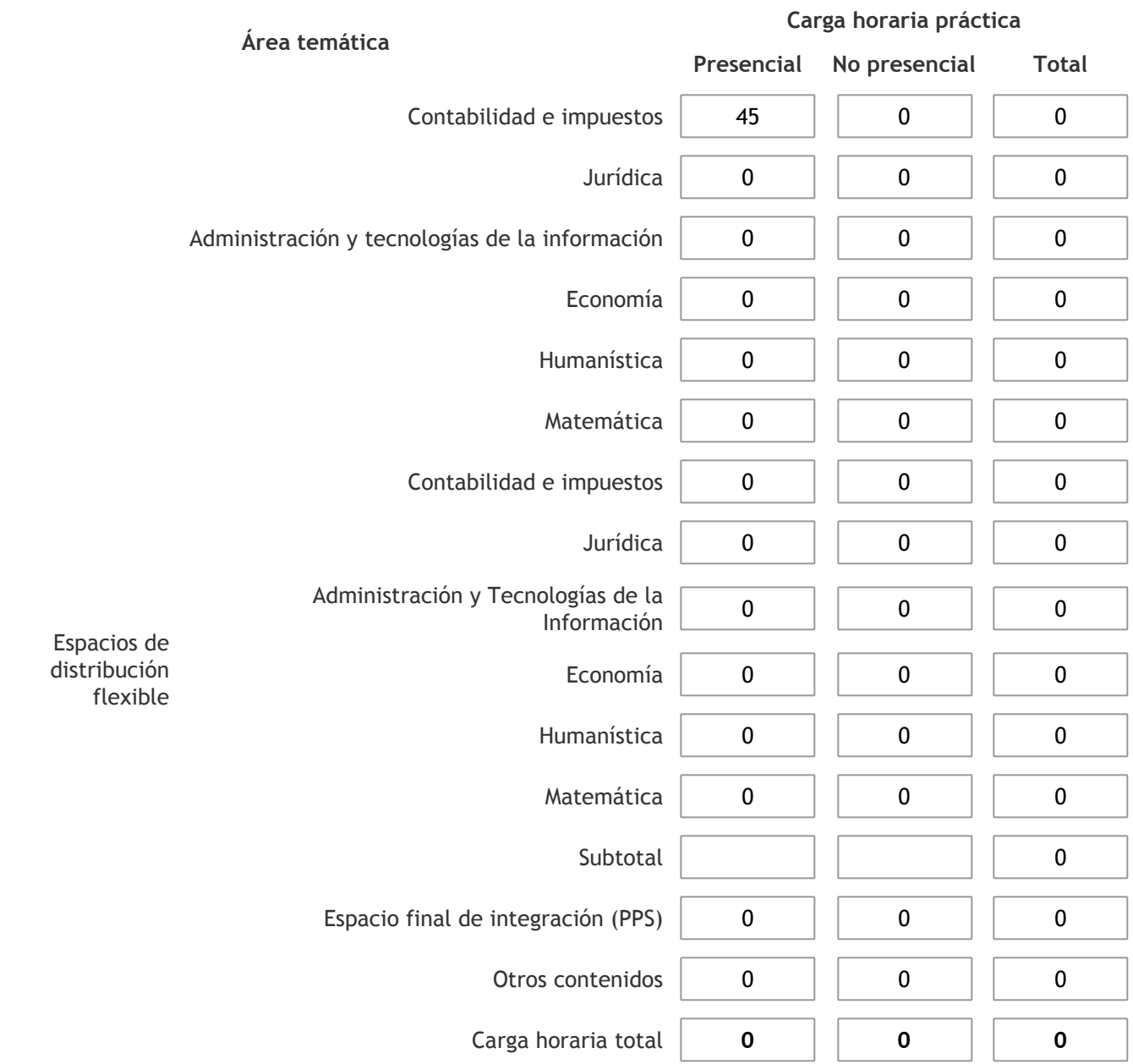

3.1.3. Especifique los ámbitos donde se desarrollan las actividades de formación práctica a las que se hace referencia en el punto anterior (Ejemplo: aulas, seminarios, laboratorios/unidades de enseñanza práctica, campos/experiencias in situ).

Las clases se dictan en aulas de la universidad adecuadas par tal fin.

3.1.4. Indique en cuál de las siguientes modalidades se realiza la PPS: Pasantías, becas de trabajo o proyectos de investigación aplicada; experiencia laboral equiparable; seminarios de práctica profesional o talleres.

3.2. Indicar la carga horaria semanal dedicada a la actividad curricular y, en particular, a las actividades de formación práctica. Si la actividad curricular no incluye actividades de formación prácticas todas las semanas, estimar el promedio. Las cargas horarias se deben indicar en horas reloj (no usar horas cátedra).

**Presencial No presencial**

Carga horaria semanal total  $\begin{array}{|c|c|c|c|} \hline \end{array}$  6  $\begin{array}{|c|c|c|c|} \hline \end{array}$  0

4. Cátedras

**Tilde la casilla si la actividad curricular se dicta en mas de una cátedra:**

4.1.Complete el siguiente cuadro con la información solicitada de la cátedra en la que se dicta la actividad curricular. **Tilde la casilla si la cátedra se dicta fuera de la unidad académica:**

### 5. Bibliografía

Complete la información del cuadro para cada cátedra que figura en la lista desplegable. El listado de cátedras se genera automáticamente a partir de la información cargada en el Punto 4 de la ficha de actividades [curriculares.](https://global.coneau.gob.ar/coneauglobal/atenea/carreras/instructivos/unidad-academica/fichas/act-curriculares/abm-p4.aspx)

 $\overline{\textbf{v}}$ 

Cátedra:

Cátedra única

5.1. Si la actividad curricular posee bibliografía específica complete los datos que se solicitan a continuación. Título **Autores** Autores **Editorial** Ejemplares disponibles Año de edición Régimen Jurídico de la Gestión del Control en la Hacienda Pública Atchabahian Adolfo La Ley 13 2013 Cuestiones de Contabilidad Gubernamental y sus incógnitas Cortés de Trejo, Lea Buyatti de Buyatti de la cortés de Trejo, Lea Buyatti de la cortés de Trejo, Lea Buyatti Estado Eficiente 1988 Las Heras, José María Buyatti 16 2010 Las Heras, José María Buyatti 16 2010 Control Público y Gubernamental Moreno Sergio Gastón Buyatti <sup>21</sup> <sup>2014</sup>

5.2. Si la actividad curricular no se dicta en la Universidad indicar donde se encuentra disponible la bibliografía, señalando la denominación del lugar (Instituto, facultad, Universidad) dirección, localidad y provincia. La asignatura se dicta en el ámbito de la universidad.

6. Equipo docente

Complete la información del punto para cada cátedra que figura en la lista desplegable. El listado de cátedras se genera automáticamente a partir de la información cargada en el Punto 4 de la ficha de actividades [curriculares.](https://global.coneau.gob.ar/coneauglobal/atenea/carreras/instructivos/unidad-academica/fichas/act-curriculares/abm-p4.aspx)

 $\overline{\mathbf{v}}$ 

Cátedra:

Cátedra única

6.1. Responsable a cargo de la actividad curricular.

Seleccione del listado de docentes el nombre y apellido del responsable.

Apellido y nombres: Moreno, Sergio Gaston

6.2. Profesores y auxiliares graduados.

El listado de profesores de y auxiliares graduados de la actividad curricular se genera automáticamente a partir de las vinculaciones al cuerpo académico.

6.3. Indicar la cantidad de auxiliares no graduados y de otros docentes como profesores terciarios, técnicos, etc. agrupados según su dedicación.

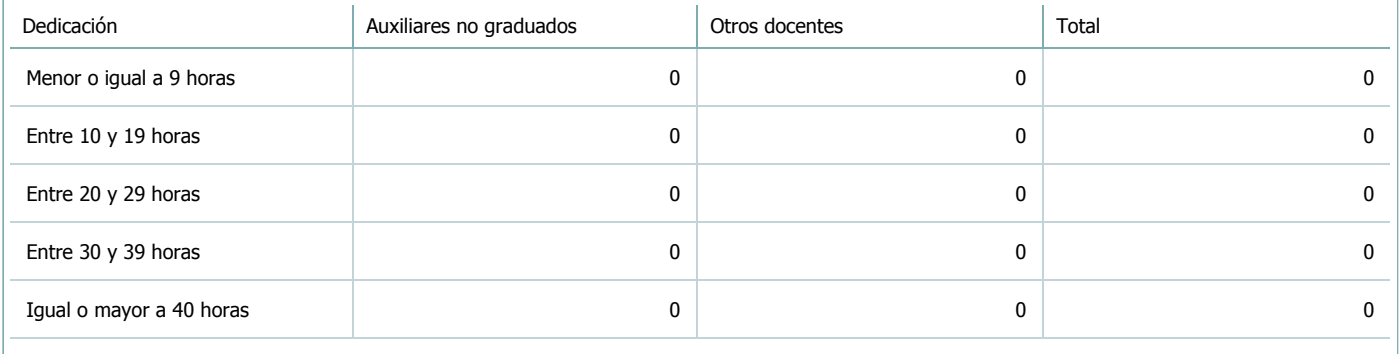

6.4. Indicar la cantidad de auxiliares no graduados y de otros docentes como profesores terciarios, técnicos, etc. agrupados según su designación.

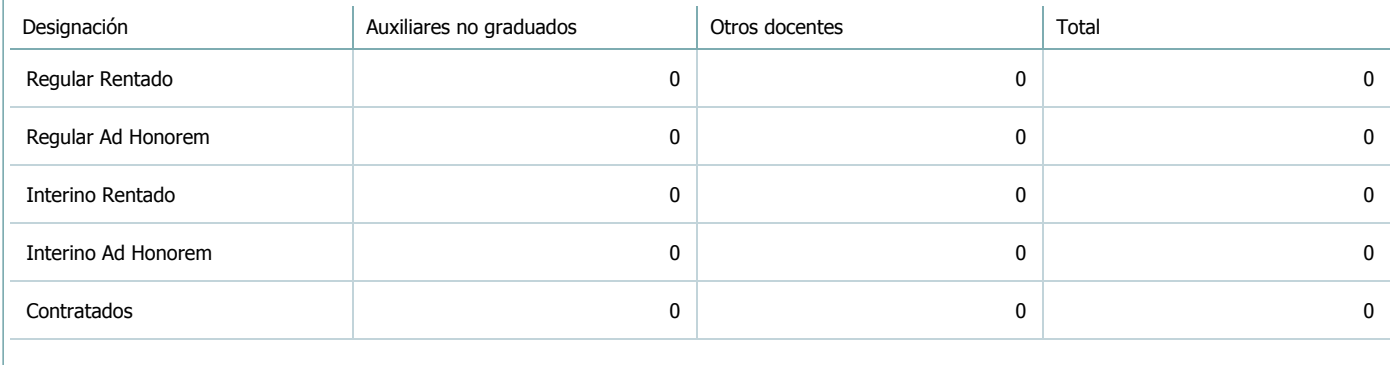

#### 7. Alumnos

Complete la información del cuadro para cada cátedra que figura en la lista desplegable. El listado de cátedras se genera automáticamente a partir de la información cargada en el Punto 4 de la ficha de actividades [curriculares.](https://global.coneau.gob.ar/coneauglobal/atenea/carreras/instructivos/unidad-academica/fichas/act-curriculares/abm-p4.aspx)

Cátedra:

Cátedra única

7.1. Completar el siguiente cuadro con la cantidad total de alumnos que cursaron la actividad curricular en los últimos 8 años.

 $\blacktriangledown$ 

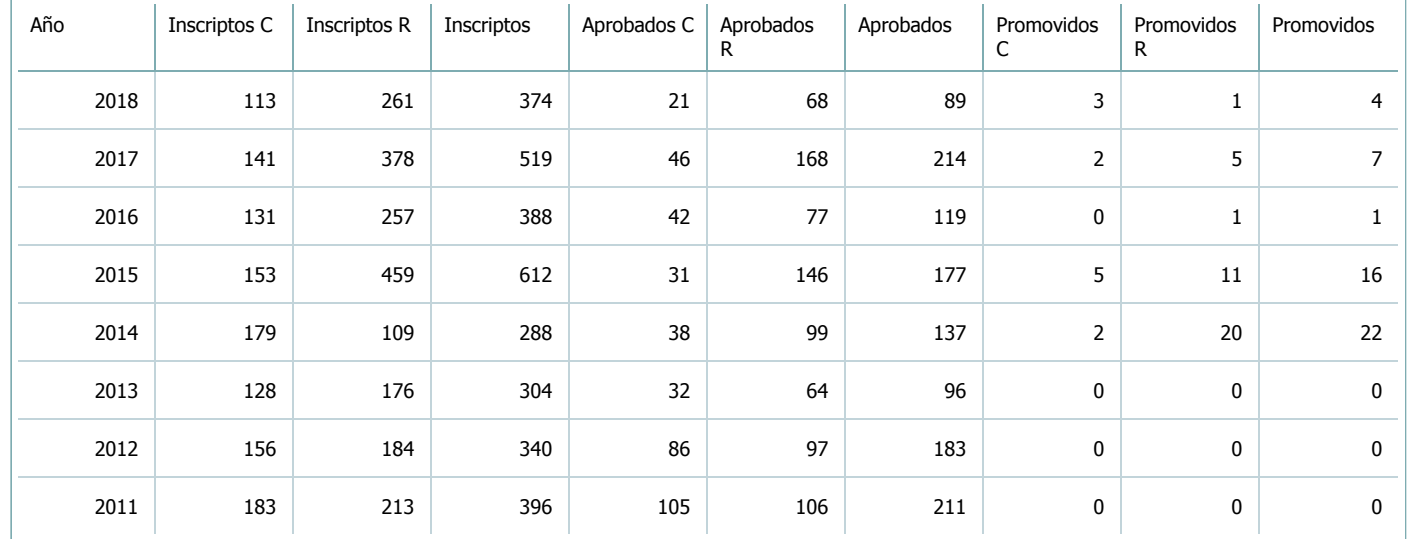

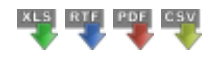

7.2. Completar el siguiente cuadro con la cantidad total de alumnos involucrados en los exámenes finales en los últimos 8 años.

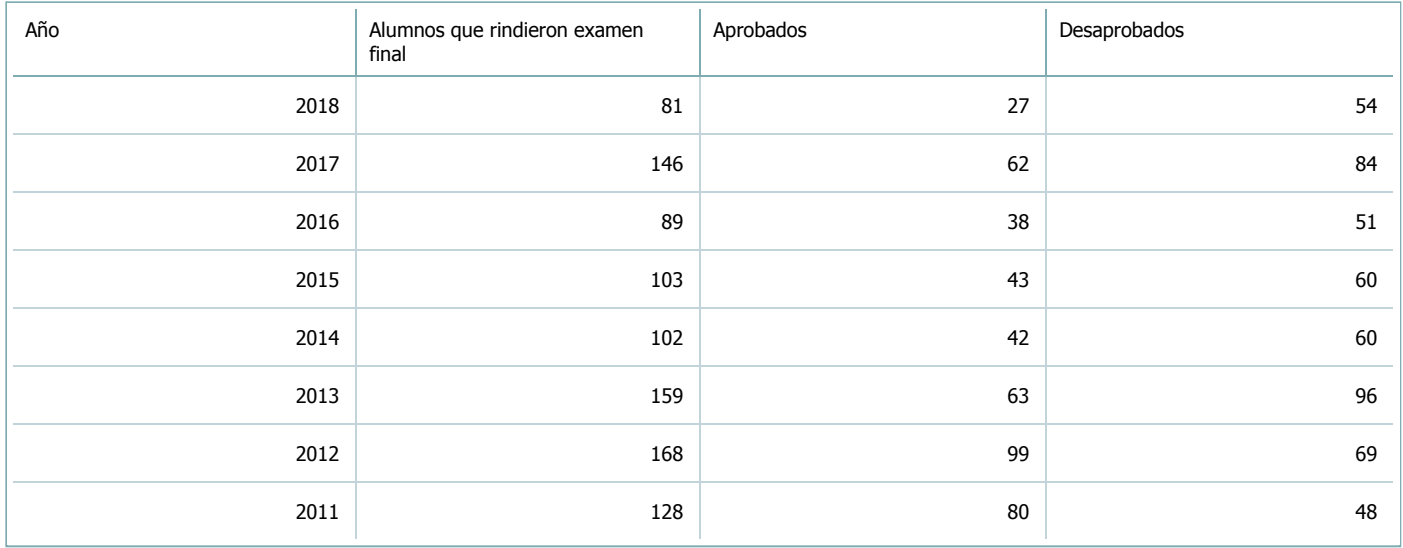

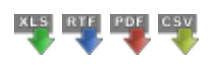

**Alumnos por carrera**

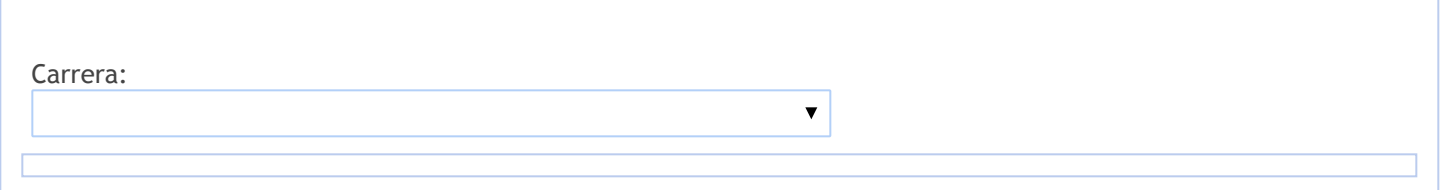

8. Comisiones

Complete la información del punto para cada cátedra que figura en la lista desplegable. El listado de cátedras se genera automáticamente a partir de la información cargada en el Punto 4 de la ficha de actividades [curriculares.](https://global.coneau.gob.ar/coneauglobal/atenea/carreras/instructivos/unidad-academica/fichas/act-curriculares/abm-p4.aspx)

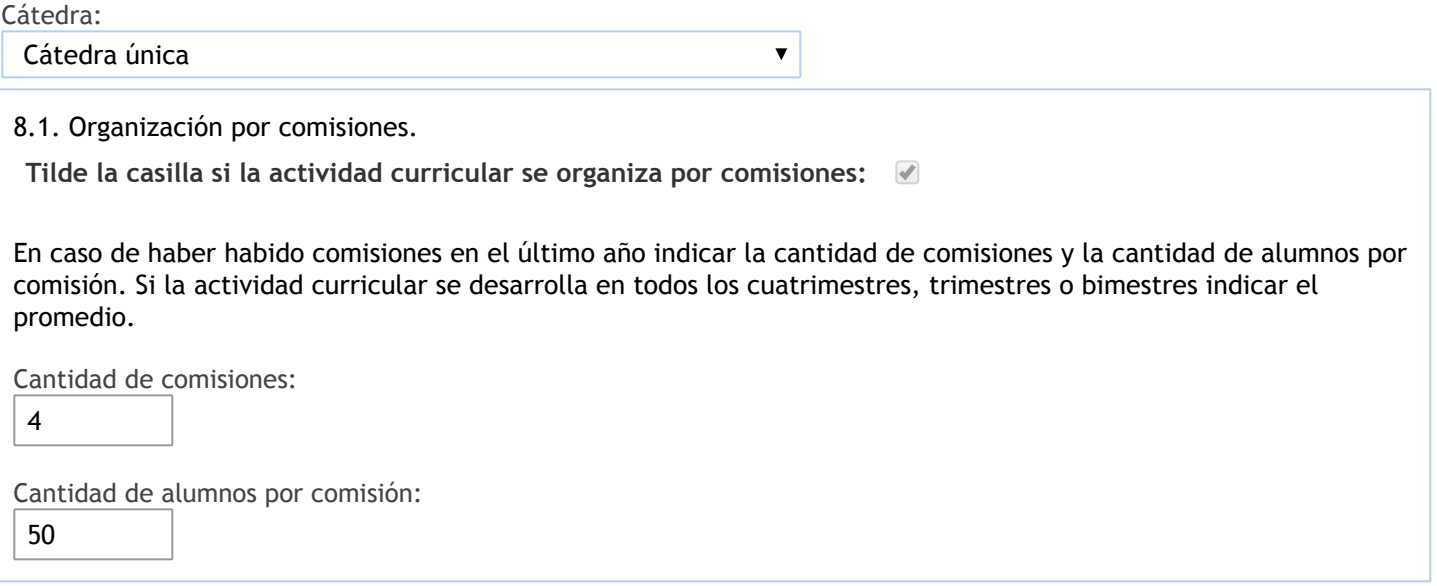

- 9. Modalidad de evaluación (carreras a distancia)
- 9. Modalidad de evaluación (carreras a distancia).
- 9.1. Describa la modalidad de evaluación y requisitos de aprobación y promoción.

9.2. Seleccione el tipo de modalidad de evaluación.

 $\overline{\mathbf{v}}$ 

Presencial

Indique en qué localización se realiza: (Seleccionar)

 $\overline{\mathbf{v}}$ 

### 10. Autoevaluación

**La siguiente autoevaluación supone al menos una reunión del equipo docente que garantice la participación, la libertad de opinión y la transcripción de eventuales diferencias.**

Complete la información de los siguientes cuadros para cada cátedra que figura en la lista desplegable. El listado de cátedras se genera [automáticamente](https://global.coneau.gob.ar/coneauglobal/atenea/carreras/instructivos/unidad-academica/fichas/act-curriculares/abm-p4.aspx) a partir de la información cargada en el Punto 4 de la ficha de actividades curriculares.

Cátedra:

 $\overline{\mathbf{v}}$ Cátedra única

10.1. Analizar y evaluar la suficiencia y adecuación de los ámbitos donde se desarrolla la actividad: aulas, equipamiento didáctico, equipamiento informatico, otros; y su disponibilidad para todos los alumnos.

La tarea de enseñanza se realiza en espacios adecuados destinados a tal fin, los que cuentan con las condiciones que requiere un proceso de enseñanza. La cátedra dispone para sus clases de equipos multimedia provistos por la Facultad. Además en la misma Facultad tiene asignado un box, con espacio destinado para las consultas y para reuniones de cátedra en la que participan sus docentes. A su vez los integrantes de la cátedra elaboran apuntes y material didáctico para los alumnos como una manera de acompañar el estudio de la materia y colaborar en el aprendizaje. También los estudiantes cuentan con el gabinete de la Facultad que a su vez dispone de red de wifi abierta y la Biblioteca que provee de ejemplares de textos de la materia para el estudio de la misma.

10.2. Analizar los datos de inscripción y promoción de los alumnos. Explicar los datos destacados y enunciar causas probables.

Del total de alumnos que se inscriben anualmente para cursar la asignatura, en promedio, existe un 45% de quienes cursan por primera vez que no asisten a clases, y en el caso de los recursantes, este promedio es del 41%. Por lo tanto se resalta que, si consideramos sólo a los alumnos que asisten al cursado e intentan aprobar la asignatura, se observa para el período evaluado que el porcentaje de alumnos que regularizó y/o promocionó la asignatura es del 74% en el caso de los cursantes por primera vez, y del 75% en el caso de los recursantes.

10.3. Analizar y evaluar la composición del equipo docente a cargo de la actividad para llevar adelante las funciones de docencia, investigación, extensión y vinculación inherentes a los cargos que han sido designados.

La planta disponible real se compone de un Profesor Regular Asociado, con dedicación Semiexclusiva; un Profesor Adjunto Regular con dedicación Semi Exclusiva; un Profesor Adjunto Interino, con dedicación Semi Exclusiva; un J.T.P. Regular; con dedicación Semi Exclusiva; un J.T.P. Regular, con dedicación Simple; un Auxiliar Docente de la Categoría, con dedicación Semi Exclusiva; un Auxiliar Docente de 1° Categoría, con dedicación Simple; y un Auxiliar Docente de 2° Categoría.

Los docentes de la cátedra están presentando proyectos de investigación en el CIUNSa, Consejo de Investigación de la Universidad Nacional de Salta.

Los Profesores Sergio Gastón Moreno y Ana Monica Barbieri se encuentran trabajando en la elaboración de apuntes de la materia, sobre temas del programa y serán presentados en el inicio del próximo periodo académico.

Se desarrollan actividades de capacitación y perfeccionamiento a nivel de posgrado, a través de la Facultad en el posgrado "Maestría de Administración Financiera y de Control" que se dicta en la Facultad y también en cursos de posgrados que se dictan en el Consejo Profesional de Ciencias Económicas de Salta.

Participan anualmente en reuniones científicas, Simposios Nacionales de Profesores de Contabilidad Pública en distintos puntos del país. Para este año esta prevista su realización en la ciudad de Rosario de Santa Fé, participan en los eventos que organiza la F.A.P.C.E. y otros.

10.4. Describir las acciones, reuniones, comisiones en las que participa el equipo docente para trabajar sobre la articulación vertical y horizontal de los contenidos y la formación.

La cátedra realiza reuniones los días viernes de 18 a 20 hs, con periodicidad semanal, en el box de la cátedra. Durante el próximo período lectivo, está previsto para el segundo cuatrimestre el dictado de la materia optativa "Control Publicó y Gubernamental" y el redictado de la asignatura Contabilidad Pública para aquellos alumnos que hayan desaprobado los parciales en el primer cuatrimestre.

Por otra parte, está previsto también para el segundo cuatrimestre, la actualización de la redacción de los trabajos prácticos que se utilizan en el dictado de la materia.

11. Otra información

Complete la información del punto para cada cátedra que figura en la lista desplegable. El listado de cátedras se genera automáticamente a partir de la información cargada en el Punto 4 de la ficha de actividades [curriculares.](https://global.coneau.gob.ar/coneauglobal/atenea/carreras/instructivos/unidad-academica/fichas/act-curriculares/abm-p4.aspx)

Cátedra:

Cátedra única

11.1. Ingrese toda otra información que considere pertinente.

Anualmente se prevé la apertura de cuatro comisiones, las cuales dependen de la cantidad de alumnos. Esta asignatura implementa el redictado en el cuatrimestre opuesto, por lo que la cantidad de alumnos indicada en el ítem 7 corresponde al total anual.

 $\overline{\textbf{v}}$ 

Maria Cecilia Cardozo

sececo@unsa.edu.ar